# Desarrollo y aplicación de un modelo de gestión de conocimiento para la interacción Universidad-empresa entre la facultad Tecnológica y el sector del software en Colombia

Knowledge managment model development and application for University-firm interaction between technological faculty and Colombian software business

## LUIS A. ROJAS

Ingeniero electricista y magíster en Economía de la Universidad Nacional de Colombia. Profesor planta de la Universidad Distrital Francisco José de Caldas, Facultad Tecnológica. Líder del grupo de investigación METIS de la misma Facultad en la línea de cooperación Universidad Empresa. larojasc@udistrital.edu.co.

### JUAN C. GUEVARA

Ingeniero y Director del grupo de investigación METIS Facultad Tecnológica, de la Universidad Distrital Francisco José de Caldas. Profesor de planta de la misma Facultad. icguevarab@udistrital.edu.co.

## ROGER A. RUIZ

Tecnólogo en Sistematización de datos de la Universidad Distrital Francisco José de Caldas, Facultad Tecnológica. Integrante del grupo de investigación METIS en la respectiva facultad. roalrupra@gmail.com.

## MARÍA I. CUELLAR

Tecnóloga en Sistematización de datos de la Universidad Distrital Francisco José de Caldas, Facultad Tecnológica. Integrante del grupo de investigación METIS en la respectiva facultad. mici387@gmail.com

Fecha de recepción: 12 de marzo de 2009

Clasificación del artículo: reflexión (recreaciones)

Fecha de aceptación: 25 de julio de 2009

Palabras clave: interacción universidad-empresa, modelos de gestión de conocimiento, sistemas nacionales de innovación, crecimiento económico, industria del software en Colombia.

Key words: interactions between firms and universities, knowledge management models, national innovation systems, economic growth, Colombia's software industry.

### **RESUMEN**

La Universidad y la empresa son dos de los actores fundamentales del crecimiento económico de un país. Por un lado, la Universidad, como núcleo de la producción de conocimiento a través de la investigación e innovación. Por el otro, las empresas como elemento imprescindible en la implantación de la innovación en los procesos productivos y en la comercialización en el mercado. Sin embargo, en Colombia la cooperación entre la Universidad y empresa no funciona de manera sistemática, debido a ausencia de gestión, diversidad de objetivos y desconfianza entre las partes. De esta manera, se necesita un modelo de gestión de conocimiento que se encargue de conectar a las universidades y las empresas para maximizar el beneficio a la sociedad. En este artículo, se muestra el desarrollo, la aplicación y la evaluación de un modelo piloto de cooperación entre la Facultad Tecnológica de la Universidad Distrital y empresas del sector del software en Bogotá (Colombia) que se implementó a través de la construcción de un portal Web. A través de este artículo se podrán aprender estrategias de acercamiento sistemático de la Universidad colombiana con otros sectores productivos del país.

## re-creaciones

### **ABSTRACT**

Universities and firms are two of the most important aspects of economic growth for a country. In one way, universities as knowledge production core throughout research and innovation. In other way, firms as necessary elements in order to run the innovations inside the real production and market environment. However, Colombian university-firm interaction does not work in a systematic way due to management absence, diversity of goals and mutual distrust. In this way, a knowledge management model is needed which connects universities and firms in order to maximize social welfare. In this article we show the development, application an evaluation of a prototype model with mutual cooperation between Technological Faculty from Universidad Distrital and Colombia's software industries. The practical application was developed throughout a web page. Different lessons of systematic approach between universities and other Colombia's industries can be learnt due to this work.

\* \* \*

### 1. Introducción

En las empresas, los procesos de innovación tecnológica constituven una de las formas para incrementar el valor agregado a un producto o proceso. debido a que se convierten en una capacidad distintiva que puede hacer parte de la estrategia utilizada para vencer a la competencia [1]. Infortunadamente, para las empresas, los procesos de innovación cons-tituyen un alto riesgo y no necesariamente están preparadas para llevarlos a cabo, por lo que usualmente se utiliza como estrategia de competitividad la reducción de costos, aunque, como explica [2], esta estrategia no es efectiva a largo plazo, ya que los competidores fácilmente

pueden alcanzar ese logro también y se vuelve a llegar entonces a un punto muerto.

Sin embargo, existe una forma en que la industria puede minimizar el riesgo de aventurarse hacia la innovación tecnológica y es si acude a una institución que esté especializada en el desarrollo de proyectos de investigación y desarrollo. Esta institución es la Universidad, cuya finalidad máxima ha sido la producción y difusión de conocimiento, pero, cuyo inconveniente usual radica en la dificultad de lograr llevar a los procesos productivos reales y al mercado los logros obtenidos en innovación en el desarrollo de proyectos de investigación o de grado. Sin embargo, la implementación de pro-

Desarrollo y aplicación de un modelo de gestión de conocimiento para la interacción Universidad-empresa entre la facultad tecnológica y el sector del software en Colombia LUIS A. ROJAS / JUAN C. GUEVARA / ROGER A. RUIZ / MARÍA I. CUELLAR

87

ductos o procesos innovadores, dentro del entorno productivo, así como la comercialización son actividades inherentes a las empresas. De esta manera se puede observar que tanto universidades como empresas tienen necesidades complementarias y que una estructura de colaboración mutua tipo Joint Venture, puede maximizar el beneficio para la sociedad [3], pero se carece de una estructura sistemática que integre estos intereses y concilie las diferencias existentes entre estos dos agentes económicos.

En Colombia, la vinculación Universidad-empresa presenta una serie de barreras que se observan a través de diferentes factores como lo son:

- · Las empresas desconocen la oferta tecnológica universitaria.
- Las Universidades desconocen las demandas y las necesidades tecnológicas de las empresas.
- Los investigadores ignoran el potencial comercial de su oferta tecnológica y cómo transferir tecnologías al mercado y cooperar con las empresas.
- Las Universidades no funcionan como radares en beneficio de las empresas.
- · Las Universidades no están jugando el papel que se necesita de ellas como correas de transmisión y traductoras del conocimiento de vanguardia hacia las empresas.

De acuerdo con este diagnóstico, se necesita el desarrollo de procesos sistemáticos de acercamiento de las universidades con las empresas. De esta manera, se presenta un proyecto piloto de cooperación entre la Facultad Tecnológica de la Universidad Distrital Francisco José de Caldas con empresas del sector del software en Bogotá (Colombia), el cual pretende desarrollar un modelo de gestión de conocimiento que se implementó a través de un portal Web, el cual permite que los proyectos de grado y de investigación

desarrollados en los grupos de investigación de la Universidad<sup>1</sup> estén disponibles para conocimiento de las empresas; por parte de éstas es posible publicar ofertas de proyectos de cooperación mutua en investigación o con estudiantes.

El resto de este artículo está organizado de la siguiente manera: en el capítulo dos se muestra una revisión de la interacción Universidad-empresa en el mundo y Colombia; en el capítulo tres un análisis sectorial, en el que se muestra por qué la industria del software es estratégica para colaborar con las Universidades, particularmente en el caso de la Facultad Tecnológica, de la Universidad Distrital; en el capítulo cuatro se observan una revisión de los modelos de gestión de conocimiento, así como el desarrollo y estructura sistemática del que representa la interacción entre la Facultad Tecnológica y las empresas del sector del software. Finalmente, en el capítulo cinco se muestran los aspectos técnicos del portal Web, así como las observaciones de su implementación y desempeño. En el capítulo seis están las conclusiones y bibliografía.

## 2. Antecedentes de interacción Universidad-empresa en el mundo

La tendencia universal en las universidades de los principales países desarrollados en el mundo es hacia una interacción más estrecha con la industria. De hecho, algunos países como el Reino Unido, Hong-Kong, Australia y algunos de Asia tienen como política para los proyectos de investigación desarrollados en las universidades programas de evaluación permanente que aseguren que los resultados de los proyectos de investigación tengan alto impacto y muestren resultados concretos para que se implementen en la industria [4].

Dentro del proyecto piloto únicamente se publicarán los proyectos de grado e investigación producidos por el grupo de Investigación METIS, de la Facultad Tecnológica, de la Universidad Distrital Francisco José de Caldas.

Este hecho viene sustentado en una política desarrollada especialmente por Estados Unidos a través de la ley Bay Dohle de 1986, que permite que las universidades y profesores que trabajen en provectos financiados mediante fondos federales puedan patentar y obtener regalías si alguna innovación es exitosa en el mercado. De manera similar, el Reino Unido tiene una institución de carácter nacional que se encarga del monitoreo y la evaluación de los proyectos de investigación (Higher Education Funding Councils). El enfoque es mucho más riguroso con la investigación aplicada -más susceptible de implementar en la industria-que con la investigación básica; si bien incrementa la eficiencia en resultados de los dineros invertidos, tiene como efectos negativos el distanciamiento por parte de la Universidad de su fin básico: diseminar el conocimiento, debido al gran costo que exige el monitoreo constante y la concentración de la investigación en pocos temas, ya que solamente algunos son realmente atractivos para el sector industrial. Se puede decir que esta medida es muy efectiva en el corto plazo, puesto que asegura que los proyectos desarrollados en las universidades se desenvuelvan exitosamente en la industria, pero no muy bueno en el largo plazo, ya que se restringe el campo de acción de las innovaciones.

Otros países europeos (Alemania, Italia, Suecia y Noruega), seguramente conscientes de este efecto, no tienen una estrategia de cooperación Universidadempresa tan marcada y se localizan dentro del concepto de universidad clásica, en la cual el fin máximo de la comunidad es la realización de publicaciones.

En el enfoque del Reino Unido se pensaría que la interacción Universidad-empresa es efectiva, si se toma el punto de vista cuantitativo con respecto al análisis de resultados, pero existen unos inconvenientes cualitativos que hacen que la relación tenga algunos roces. Estos problemas [5] radican principalmente en la dificultad de la conexión por divergencia de objetivos -la Universidad quiere publicar y el lucro no es relevante mientras la industria no quiere publicar y lo más importante es la renta

del proyecto-, los académicos no están interesados en el trabajo de la industria y a la industria no le interesa financiar investigación básica.

Esta diversidad de pensamiento hace que la universidad y la empresa no se vean mutuamente como colaboradores en busca de un mismo objetivo y una buena medida para unir objetivos debería ser conciliar ambos puntos de vista en una posición en las que no se vean vulnerados los intereses de ambas partes.

#### $2.1$ Condiciones generales para el desarrollo de la actividad innovadora en Colombia

Las condiciones de innovación en Colombia son muy similares a las de los demás países latinoamericanos, si se compara con respecto a los países desarrollados. Las condiciones generales en América Latina son: escasas personas dedicadas a investigación y desarrollo con respecto a los países industrializados, muy poco porcentaje del PIB se destina a investigación y existe un bajo número de patentes concedidas a nacionales.

Si se efectúan las comparaciones de la innovación en América Latina y la de los países como Estados Unidos y Europa, se puede llegar a la conclusión básica que la innovación en los países en desarrollo es inexistente. Esto se corrobora, ya que el índice de innovación [6] en promedio de América Latina es de -0.99, con respecto a 2.02 para Estados Unidos<sup>2</sup>. Sin embargo, cabe resaltar que el índice no hace la diferenciación entre innovaciones radicales e innovaciones incrementales, ya que es de esperar que países industrializados presenten muchas inno-

Este índice se construye con base en las respuestas dadas por los ejecutivos de negocios, con respecto a las características innovadoras de un país. Éstas son: resultados de innovaciones, calificaciones de las instituciones dedicadas a investigación científica, nivel de educación en ciencias y matemáticas en los colegios e incentivos a la innovación por parte del Estado.

vaciones radicales, comparadas con los países en desarrollo, debido a la brecha tecnológica que existe entre ambos. Entonces, lo más lógico es suponer que los países en desarrollo se dediquen principalmente a innovaciones incrementales y en ese sentido sí se podrían considerar como países innovadores.

Desde punto de vista, la situación de Colombia en innovación debe ser comparada con respecto a los países vecinos en Latinoamérica que comparten realidades más o menos similares. De esta forma, se puede concluir que el país está por debajo del promedio zonal (-1,10), y que en materia innovadora sólo supera a países como Ecuador, Perú, Venezuela y Bolivia. Entonces, se puede decir que en Colombia no se ha prestado la suficiente importancia a la innovación como ventaja competitiva de la industria, que los empresarios son demasiado conservadores y que no se ha acudido a la Universidad como fuente de solución a esos inconvenientes.

En Colombia, la industria aún no ha reconocido el valor agregado que puede tener la innovación tecnológica como una capacidad distintiva y en el aumento de la productividad. Si se analizan algunos de los casos de innovación presentes en el país, se puede observar cómo la implementación de procesos o productos innovadores prácticamente convierte en un monopolio a ese tipo de empresas, con gran dificultad de la competencia para contraatacar porque la táctica está concentrada en las capacidades, el conocimiento informal y tácito y no en la compra de maquinaria o en la reducción de costos. Lo anterior da pie para afirmar que Colombia debería basar su estrategia de innovación y, por ende, de cooperación Universidad-empresa en la adaptación de procesos y productos tecnológicos ya existentes, pero cuyas mejoras y optimizaciones al medio colombiano pueden ser muy significativas, de alto valor agregado y muy poco costosas comparadas con los mismos avances incrementales importados de otros países.

Las innovaciones radicales no parecen ser el camino para un país como Colombia, porque el atraso

tecnológico en comparación con los países industrializados es muy significativo, sin embargo, si se parte de un mismo punto se pueden realizar avances sorprendentes. Es decir, construir una máquina en Colombia no tendría sentido cuando ya se ha hecho en el país desarrollado mucho tiempo atrás, pero sí tendría mucho sentido, por ejemplo, crear un nuevo sistema de control para que la máquina pueda realizar más funciones que las originales, innovación incremental que podría ser mucho más costosa si se importara.

En la única área en la que parece factible que el país pueda desarrollar innovaciones radicales con altísimo valor agregado es en el desarrollo de software, ya que en ese campo la infraestructura del país está en el mismo punto que cualquier país industrializado, en gran parte, debido a que la infraestructura de programas informáticos disponibles y hardware ofrecidos por el mercado es prácticamente igual.

## 3. Análisis sectorial de la industria del software en Colombia

Una de las técnicas mejor elaboradas para medir ventajas competitivas entre diferentes empresas es el diamante de Porter [7], el cual se centra en los siguientes aspectos: amenaza de entrada de nuevos competidores, rivalidad entre competidores, poder de negociación de proveedores, poder de negociación de compradores y amenaza de ingreso de productos sustitutos. En [8] se aplicó un criterio modificado de Porter de comparación entre diferentes sectores de la economía, que concluye que la industria del software es estratégica para Colombia, especialmente, enfocada hacia clientes del sector bancario y financiero, el sector de gobierno en línea y las grandes empresas. En cuestión de proveedores de recurso humano calificado, la industria del software es intensiva en mano de obra y, por tanto, necesita de gran cantidad de personas en el nivel tecnológico con fuertes habilidades de programación y buen manejo del idioma inglés. Por ejemplo, India, exportador de software número

uno del mundo, posee aproximadamente un millón y medio de programadores [9]. De esta manera, la Universidad puede interactuar de forma fluida con el sector del software a través del ofrecimiento de recurso humano calificado o como desarrollador de software a la medida a través de esquemas de *outsourcing*. Como debilidades para la Universidad está el hecho de que no está reconocida por los clientes como oferente directo en fabricación de software a la medida y no tiene conocimiento de los esquemas de gerencia de proyectos y de administración requeridos para esa industria.

#### $3.1$ Condiciones actuales de la industria del software en Colombia

En Colombia, existen aproximadamente 4.000 empresas de software, las cuales se dedican fundamentalmente a la venta e instalación de licencias de casas reconocidas, prestación de servicios de consultoría en tecnologías de la información y desarrollo de software a la medida [10], principalmente, enfocados hacia el mercado local. La exportación, si bien parecería una muy buena opción para este sector, en realidad, está en descenso, ya que en 2008 se presentaron ventas por 4 millones de dólares, lo que representa un fuerte decrecimiento, si se compara con los 25 millones de dólares en el año 2001<sup>3</sup>.

Sin embargo, aun cuando este indicador haría presumir que existe un declive en la industria del software en Colombia, si se toma en cuenta que países líderes como India e Irlanda sustentan sus ingresos casi en un 90% en exportaciones, no parece tan grave si se observa que Brasil -líder de la industria en América Latina-está orientado casi totalmente hacia su mercado interno [11]. Los inconvenientes que desestimulan a las empresas de software a orientarse hacia el mercado externo tienen que ver fundamentalmente con problemas estructurales del sistema tributario

# re-creaciones

y de divisas en el país. Los principales obstáculos son: doble tributación –en el país destino y en Colombia-, dificultades de trámites ante la administración de impuestos colombiana DIAN, para la deducción de los dineros pagados en el exterior e inconvenientes en el ingreso de dólares al país por reglamentaciones del Banco de la República.

Con respecto a otro tipo de barreras y de necesidades de las empresas de software se destacan las siguientes: déficit de mano de obra calificada en algunos lenguajes y entornos de programación, falta de certificaciones internacionales de proceso en gran parte de las empresas, deficiencia del idioma inglés como segunda lengua y falta de personal con conocimientos sólidos en gerencia de proyectos. Por supuesto, existen características en el mercado interno colombiano que hacen de la industria del software un sector dinámico y de crecimiento. Las principales son: incremento de automatización de procesos en la industria del país, así como en el sector financiero y gobierno en línea; mejora significativa en la cobertura y calidad de los servicios de banda ancha en el país y existencia de un mercado formal de expedición de licencias de software y sistemas operativos para gran porcentaje de empresas grandes en el país.

La interacción Universidad-empresa entre el sector del software y la Facultad Tecnológica se puede sustentar básicamente en el ofrecimiento al sector del software de mano de obra calificada en servicios especializados, dado que existe escasez de personal en algunos lenguajes y entornos de programación muy particulares y novedosos. En consecuencia, se pueden proponer el desarrollo de proyectos de colaboración entre ambas partes, ya sean cofinanciados como proyectos de investigación o de manera libre a través de proyectos de grado. Una gran ventaja para la interacción entre la Facultad y las empresas de software es que además del interés de trabajar en equipo, no se necesitan grandes infraestructuras, fundamentalmente una buena conexión de banda ancha.

Desarrollo y aplicación de un modelo de gestión de conocimiento para la interacción Universidad-empresa entre la facultad tecnológica y el sector del software en Colombia LUIS A. ROJAS / JUAN C. GUEVARA / ROGER A. RUIZ / MARÍA I. CUELLAR

<sup>&</sup>lt;sup>3</sup> Esta información fue suministrada por Fedesoft, organización que representa a las empresas de software en Colombia.

## 4. Modelo de gestión de conocimiento Facultad Tecnológica-empresas de software

#### $4.1$ Historia de los modelos de gestión de conocimiento

Los modelos de gestión de conocimiento nacieron como consecuencia del trabajo desarrollado por Nonaka y Takeuchi [12], en 1995, año en el que observaron el comportamiento de los flujos de conocimiento en las empresas japonesas. Los investigadores detectaron dos tipos de conocimiento: explícito y tácito. El primero, que se encuentra disponible en textos y libros y que es fácilmente transferible, y el segundo el relacionado con la experiencia y la pericia práctica que es difícil de transferir de un individuo a otro. Se observó como parte del modelo la transferencia de conocimiento de tácito a explícito y viceversa, a través de cuatro procesos que se comportan de manera cíclica denominados: socialización, externalización, combinación e internalización.

Por supuesto, el modelo únicamente se refiere al funcionamiento de las empresas japonesas y puede no ser tan válido en entornos industriales de otros países, aunque aún en la actualidad es el modelo referente de gestión de conocimiento. De acuerdo con esto, han surgido otros modelos que han correspondido a situaciones particulares, de las cuales se resaltan los modelos de Quinn, Anderson y Finkelstein [13], que muestran el comportamiento en organizaciones invertidas en las cuales los flujos de conocimiento trascurren desde los empleados o vendedores que están en contacto directo con los consumidores hacia el gerente o alto directivo de la compañía.

Este esquema funciona fundamentalmente en hospitales, firmas de consultoría, hoteles, etc. Otro modelo bien conocido es el de North [14] que representa el comportamiento del conocimiento en organizaciones planas en las que desaparecen las jerarquías típicas entre gerente y empleados. Este esquema puede representar el comportamiento en bancos o cadenas de comida rápida. A pesar de este

trabajo, los modelos observados son fundamentalmente académicos, por lo que empresas como Sony, Toshiba y British Petroleum [15] han creado modelos de gestión de conocimiento que representan sus propios escenarios industriales. De esta manera, se puede concluir que dada la infinita diversidad de maneras como puede fluir el conocimiento, incluso, en diferentes organizaciones que pertenezcan al mismo sector económico, es muy difícil utilizar un modelo de gestión estándar por lo que es preferible desarrollar un modelo individual dependiendo de cada caso en particular.

#### $4.2$ Modelo Facultad Tecnológica-empresas de software

El modelo planteado fue diseñado siguiendo una estructura de correlación de ofertas y demandas con base en la teoría económica [16]. En la interrelación entre varios agentes cada uno demandando la solución de alguna necesidad, en particular, así como ofreciendo productos y servicios a los demás; existirán algunas parejas en las cuales las ofertas de un agente satisfacen las demandas de otro. En estos casos, se propone la hipótesis de que existirá interés en mantener una relación de largo plazo, pues ambas partes estarían satisfechas. Para el caso de la interacción entre la Facultad Tecnológica y las empresas de software se elaboró un listado de ofertas y demandas que existían para cada uno de los agentes y se encontraron los puntos en los que existe correlación. Para evitar subjetividades en el análisis, se trabajó con varias empresas de software en Bogotá y únicamente se tabularon las ofertas y demandas que eran iguales entre ellas; en la figura 1, se observa el modelo básico de gestión de conocimiento para la interacción entre la Facultad Tecnológica y las empresas de software.

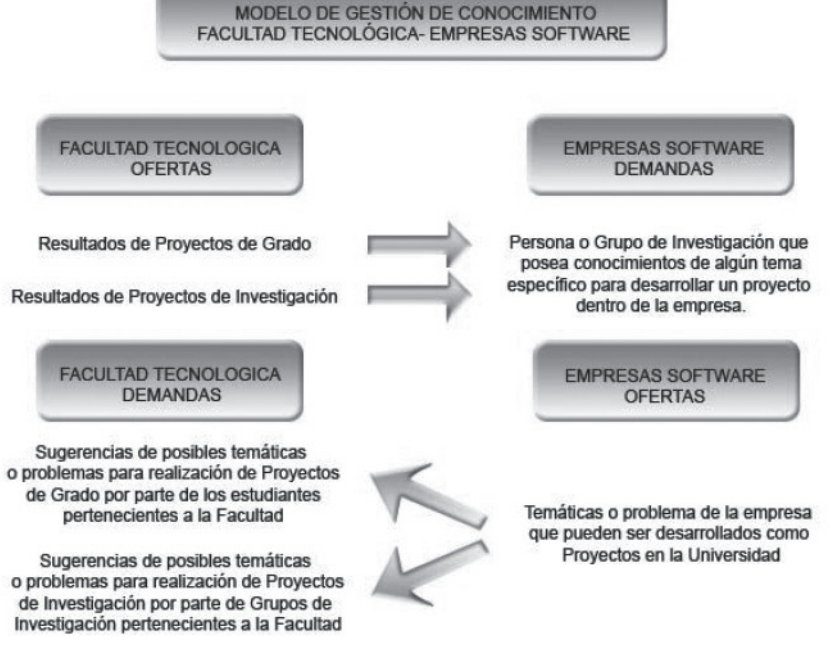

Figura 1. Modelo de gestión de conocimiento Facultad Tecnológica-empresas de software.

Una de las demandas comúnmente expresada por las empresas de software es la búsqueda de personas calificadas en alguna temática, en particular, por ejemplo, conocimientos en algún software muy especializado como Matlab, Sap, etc. En estos casos, en los que no es fácil encontrar mano de obra calificada que tenga el conocimiento de algún tema específico, comúnmente, las empresas emprenden la búsqueda a nivel de consultoría y aún así la búsqueda es bastante difícil, por lo que muchas veces simplemente no encuentran el personal requerido o deben pagar una suma bastante costosa por su servicios. Por otro lado, la Facultad Tecnológica y, en general, cualquier universidad desarrolla en su interior gran cantidad de provectos de grado y de investigación en una gran diversidad de temas, incluyendo algunos bastante especializados. Muchas veces, los resultados de estos provectos son desconocidos por el mercado, debido a inconvenientes relacionados con insuficiente difusión de éstos. De acuerdo con este escenario, se observa que puede existir una correlación entre la demanda de las empresas de software de personal especializado en

temas muy específicos y la oferta de provectos de grado y de investigación que pueden haber trabajado en ese tema particular requerido por la empresa.

Por supuesto, cabe anotar que esta coincidencia depende de que en la base de datos de provectos exista una gran cantidad y que sea realimentada con regularidad. De esta manera, en el modelo planteado, las empresas a través del aplicativo en Internet que se desarrolló, ponen el tema en el que necesitan colaboración y se realiza una búsqueda masiva dentro de los proyectos de grado y de investigación desarrollados en la Facultad. En los resultados aparece un listado con las coincidencias efectuadas con los datos específicos del autor del proyecto, sea estudiante o grupo de investigación. Entonces, la empresa se puede comunicar con las personas indicadas para solicitar la consultoría o asesoría necesaria en el tema requerido, dada la experiencia que esa persona o grupo han adquirido a través del desarrollo del proyecto académico.

Desarrollo y aplicación de un modelo de gestión de conocimiento para la interacción Universidad-empresa entre la facultad tecnológica y el sector del software en Colombia LUIS A. ROJAS / JUAN C. GUEVARA / ROGER A. RUIZ / MARÍA I. CUELLAR

93

Por el lado de la Facultad, a lo largo de los años, se desarrollan una gran cantidad de proyectos de grado y de investigación. Para los estudiantes, el requerimiento de un proyecto de grado muchas veces se convierte en una dificultad, puesto que no existe claridad con respecto a qué proyecto realizar o en qué tema trabajar. Además, el inconveniente se agrava, dado el gran número de estudiantes existentes. En los grupos de investigación, también existen estos inconvenientes y muchas veces no es claro cuál es el rumbo que deben tomar los proyectos o si realmente tienen cabida en escenarios reales. De igual forma, muchas veces desconocen que existen empresas interesadas en trabajar y financiar proyectos en temas en los cuales los grupos de investigación se encuentran trabajando. Se necesita o se demanda, por parte de la Universidad, un banco de proyectos o ideas del sector industrial de manera que los estudiantes y grupos de investigación puedan consultarlos. Las empresas, en general, las relacionadas con software, pueden ofrecer problemas o temáticas que pueden ser estructurados como proyectos, de manera que los estudiantes o grupos de investigación puedan desarrollarlos.

Por supuesto, existen otro tipo de interacciones posibles entre los agentes Facultad Tecnológica y las empresas del sector del software. Sin embargo, el propósito de este trabajo es presentar e implementar un modelo prototipo básico que se ha probado en el sector real como se mostrará en los resultados del siguiente capítulo. Con base en estos resultados, se pueden implementar nuevas interacciones para experimentación en el entorno industrial. El objetivo a largo plazo es construir una relación Universidadempresa sostenible, lo cual sólo es posible si ambas partes tienen intereses mutuos. El modelo de ofertas y demandas presentado tiene coherencia únicamente si en la implementación se habilitan herramientas que satisfagan las necesidades de cada agente y no aquellas, que aunque sofisticadas tecnológicamente, puedan no tener uso alguno. De esta manera, sólo se implementaron y se evaluaron las interacciones descritas en este capítulo.

## 5. Portal de conocimiento Facultad Tecnológica-empresas de software

Con base en el modelo de gestión de conocimiento planteado, se implementó un portal prototipo en Internet para la interacción entre la Facultad Tecnológica y las empresas de software<sup>4</sup>. A través de este portal, que se observa en la figura 2, es posible a través de Internet que las empresas puedan realizar búsquedas de algún tema en particular con respecto a qué provectos de grado o de investigación ha realizado la Facultad Tecnológica. De esta manera, se solucionaría uno de los problemas clásicos de las universidades, en relación con que gran parte de su oferta de producción intelectual es desconocida en el sector productivo.

De igual manera, para las empresas se convierte en una herramienta que permite conocer qué personas o grupos tienen conocimiento de algún tema, en particular, sobre el que deseen realizar proyectos en sus compañías. Sin embargo, es de notar que al ser un proyecto piloto la base de datos disponible está restringida por el momento a provectos desarrollados por el grupo de investigación METIS de la Facultad Tecnológica y, por tanto, es muy pequeña. Para trabajos futuros, se necesita tener información disponible de toda la Universidad, es decir, del orden de cientos o miles de provectos, si se tiene en cuenta varios años de desarrollo. Entonces, se establece que la utilidad práctica del aplicativo está en función del tamaño de la base de datos de provectos con el que esté alimentado.

El modelo fue probado con varias empresas situadas en Bogotá como Disacomputo Ltda Y Aranda Software Corporation. El sitio Web del aplicativo es: http://metis.udistrital.edu.co:8095/ InteraccionUniversidadEmpresaRM/Home.jsp

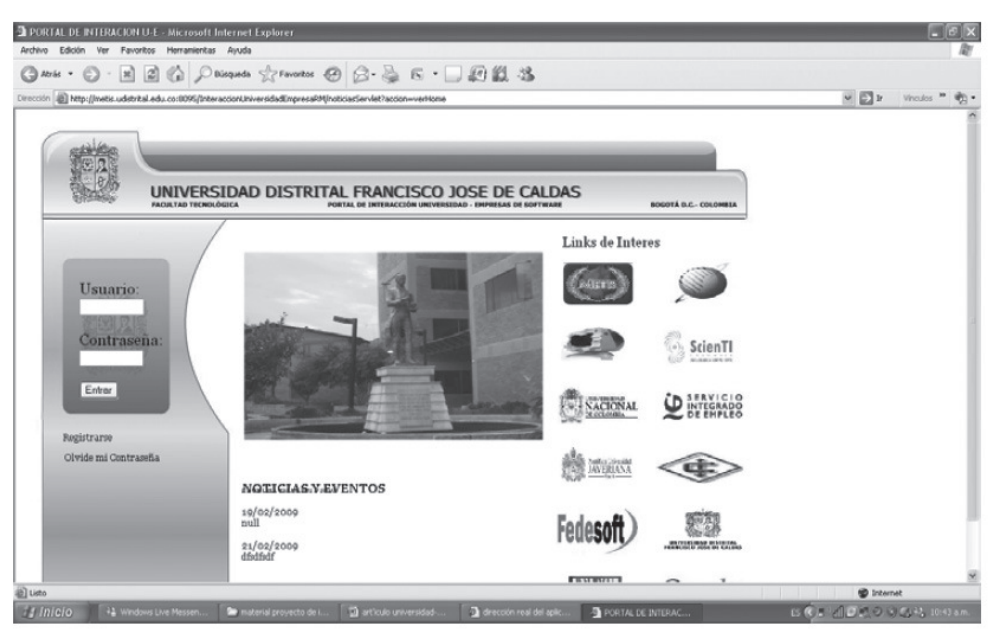

Figura 2. Portal de conocimiento Facultad Tecnológica-empresas de software.

Realizando pruebas de implementación en las empresas de software, a manera de ejemplo, estaban interesadas en conocer personas o grupos de investigación que conocieran del tema particular de Web semántica para aplicaciones en el interior

de sus empresas. A través del aplicativo, éstas pueden buscar qué proyectos de grado o de investigación se han realizado en la Facultad en relación con el tema, como se observa en la figura 3.

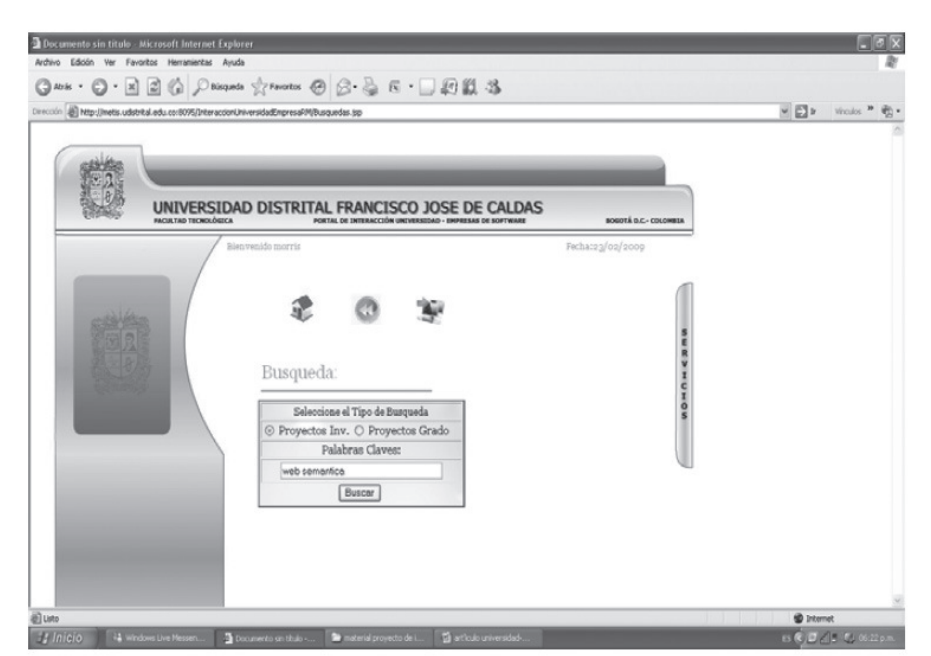

Figura 3. Búsqueda de temática para las empresas dentro del portal de conocimiento.

Desarrollo y aplicación de un modelo de gestión de conocimiento para la interacción Universidad-empresa entre la facultad tecnológica y el sector del software en Colombia LUIS A. ROJAS / JUAN C. GUEVARA / ROGER A. RUIZ / MARÍA I. CUELLAR

95

El resultado de esta búsqueda se puede ver en la figura 4. Hasta el momento se han desarrollado dos proyectos de investigación en el tema en el grupo de investigación METIS. Si el usuario lo desea, puede hacer click en el nombre del proyecto y, de esta manera, obtener información específica de los autores, de tal manera que las empresas pueden contactarlos por correo electrónico o celular, a fin de establecer contacto y con esto se cierra el proceso de búsqueda. Esta información está disponible en la figura 5.

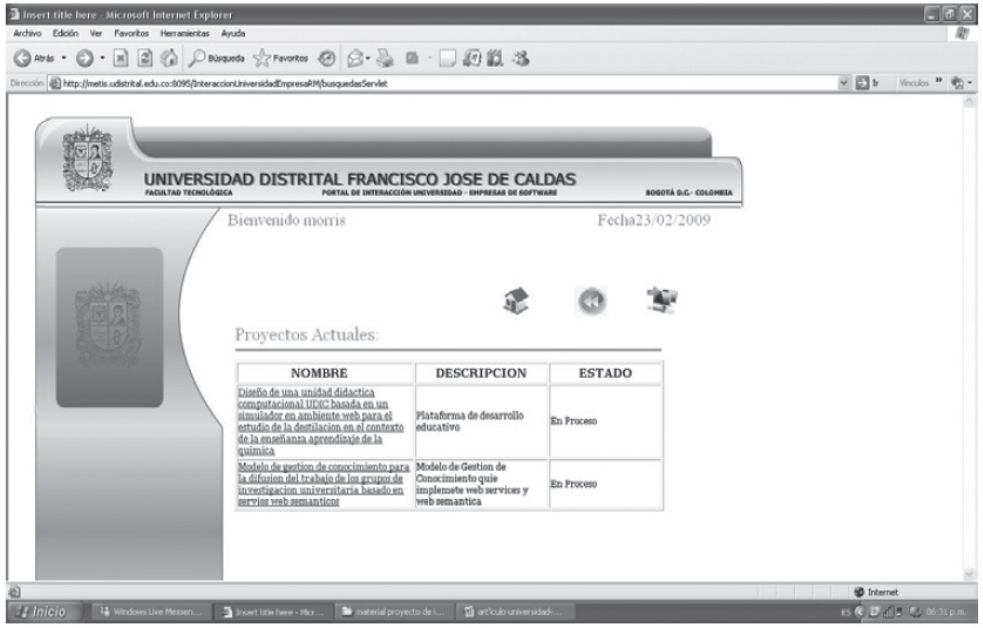

Figura 4. Resultado de búsqueda de proyectos en Web Semántica dentro del portal de conocimiento.

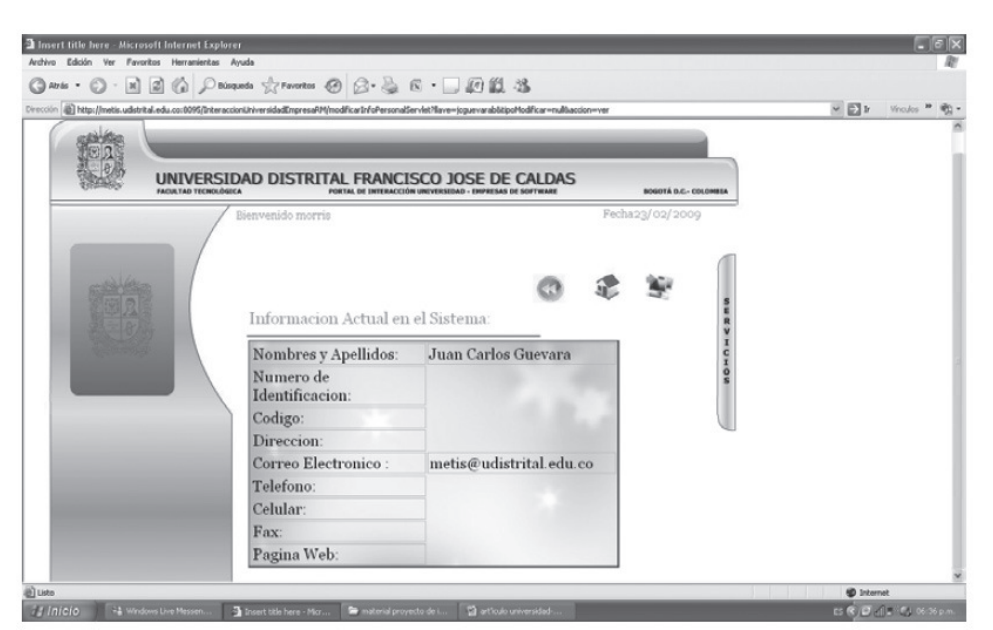

Figura 5. Concreta de los autores en búsqueda de proyectos de Web Semántica.

Los comentarios sobre este modelo fueron mixtos: por un lado, señalan como positivo el hecho de poder conocer de forma fácil y por Internet los proyectos de grado y de investigación que se desarrollaron en la Universidad, los cuales, por lo general, son ampliamente desconocidos por el sector productivo, dado que no existen bases de datos consolidadas accesibles de forma fácil y, por lo general, los proyectos están físicamente encerrados como libros dentro de las bibliotecas de las propias universidades donde es difícil que las empresas puedan acceder a esta información.

También es interesante poder tener un criterio de búsqueda por tema, ya que en las empresas, muchas veces, se necesitan personas que tengan conocimiento de algún tema en particular. Cuando los temas son muy especializados y no se ha encontrado a nadie a través de referencias personales, muchas veces es necesario poner avisos de papel en las universidades, en los que se solicitan personas que conozcan de ese tema específico. Este método es arcaico, pero, la mayoría de las ocasiones, es la única opción. Gracias al modelo del portal de conocimiento construido, se podrían buscar las personas que han trabajado ese tema en la universidad no indispensablemente en temas de ingeniería, sino en física o matemática, quizás, y encontrar grupos de investigación o personas que conozcan de un tema en particular y le muestren a la empresa cómo usarlo en la aplicación privada requerida.

Como puntos negativos, se señala el hecho de que dado que el proyecto piloto está restringido únicamente a proyectos desarrollados dentro del grupo METIS; el tamaño de muestra es muy pequeño para una implementación en ambiente real. Se sugiere que en una futura implementación de un sistema más grande se tenga en cuenta la información de toda la universidad, discriminando por Facultad y carrera y con información acumulada de varios años. Además, se necesitan varios sistemas adicionales: mantenimiento e ingreso de nuevos proyectos a la base de datos. El mantenimiento es vital para que el aplicativo no presente fallos y esté en operación de forma permanente. El ingreso de nuevos re-creaciones

proyectos precisa que exista alguna dependencia o individuo dentro de la universidad que centralice toda la información de los nuevos proyectos de grado y de investigación que se desarrollan dentro de todas las facultades de la universidad y la cual se debe actualizar con una periodicidad semestral.

#### 6. Conclusiones y recomendaciones

La interacción Universidad-empresa en Colombia está bastante limitada, en gran parte, debido a que cada agente persigue objetivos distintos. Se necesita trazar puentes que conecten a ambas partes de manera sistemática a partir de intereses mutuos. El modelo de gestión de conocimiento básico planteado ha permitido que se conecten las ofertas y las demandas entre la Facultad Tecnológica y empresas del sector del software, a través de un portal en Internet. De esta manera, se ha logrado un acercamiento inicial que ha le permitido a la universidad poder mostrarle al sector del software, en particular, de manera concreta el tipo de provectos de grado y de investigación que se han desarrollado y que anteriormente eran de difícil difusión.

Ahora bien, el sector del software ha permitido que sus procesos de búsqueda de personal calificado con conocimientos en alguna temática especializada sean más fáciles. Sin embargo, dado el carácter de prototipo del aplicativo se necesita un sistema de base de datos mayor que permita que todos los proyectos de cualquier índole desarrollados por la universidad se encuentren de manera centralizada para que sean fácilmente conocidos por el sector productivo. Además, se necesitan explorar nuevos modelos de gestión de conocimiento que permitan descubrir qué otro tipo de interacciones son posibles entre las universidades y el sector productivo y que sean factibles de implementar en aplicativos.

Al respecto, es importante destacar que lo relevante es primero investigar que exista efectivamente un interés concreto en colaborar entre las universidades y las empresas en algún aspecto en particular

y luego proceder a implementarlo. No tiene ningún sentido implementar sofisticadas herramientas tecnológicas que no responden a ningún interés mutuo de colaborar entre las partes.

## Referencias bibliográficas

- $\lceil 1 \rceil$ M. Vargas, F. Malaver y A. Zerda. La innovación tecnológica en la industria colombiana. Observatorio Colombiano de Ciencia y Tecnología, Colciencias, Bogotá, 2003.
- $\lceil 2 \rceil$ M.E. Porter. Ventaja competitiva. Creación y sostenimiento de un desempeño superior. CECSA, México, 1987.
- L. Corona y J. Jasso. "Technology transfer  $\lceil 3 \rceil$ from UNAM 'S Research Centers to Industry: impacts of its organization and knowledge profile". VI Globelics Conference, September 22-24, Mexico City, 2008.
- Geuna y B. Martin. University Research  $\lceil 4 \rceil$ Evaluation and Funding: An International Comparison. University of Sussex, UK, 2001.
- D. Palmintera et ál. Accelerating Economic  $\lceil 5 \rceil$ Development through University Technology Transfer. Innovation Associates Inc, February, 2005.
- W. Warner. "Economic Creativity". In: M.E.  $\lceil 6 \rceil$ Porter, J.D. Sachs, A.W. Warner et ál. editors. The Global Competitiveness Report (2000). Oxford University Press, Oxford, United Kingdom, 2000.
- $[7]$ M. Porter. "Clusters and the new economics" of competition". Harvard Business Review, November-December, 1998.
- $\lceil 8 \rceil$ M. Cepero, Strategies for the development of the software industry en Colombia, Master of Management of Technology thesis, MIT, 2007.
- R. Nezu et ál. Technology transfer, intellectual  $[9]$ property and effective university-industry *partnerships*, World intellectual property Organization, 2004.
- [10] Cámara de Comercio de Bogotá. Balance tecnológico cadena productiva desarrollo de software en Bogotá y Cundinamarca, Diciembre, 2005.
- [11] R. Goueva. The transnationalization of Brazil's software industry. Transnational corporations, April, 2007.
- [12] Nonaka y H. Takeuchi. The knowledge creating company. Oxford University Press, New York, 1995.
- [13] J. Quinn, P. Anderson y S. Finkelstein. "Managing professional intellect. Making the most of the best". Harvard Business review, No. 74, 1996, pp. 76-80.
- [14] European KM forum, "Common approaches in KM, KM organisation", December 2002.
- [15] G. Krogh, K. Ichijo, I. Nonaka. How to unlock the mistery of tacit knowledge and release the power of innovation. Oxford University Press, New York, 2000.
- [16] G. Jehle y P. Reny, Advanced Microeconomic Theory, Second edition. Addison wesley, 2001.